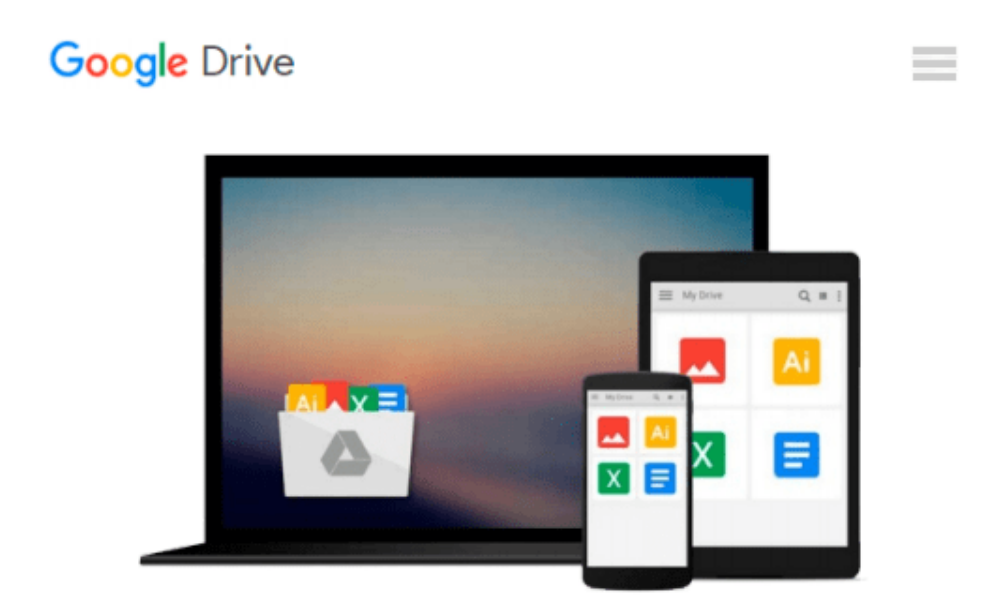

# **More DOS for Dummies (For Dummies (Computers))**

*Dan Gookin, Gookin*

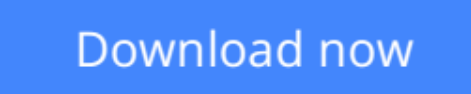

[Click here](http://bookengine.site/go/read.php?id=1568840462) if your download doesn"t start automatically

## **More DOS for Dummies (For Dummies (Computers))**

Dan Gookin, Gookin

#### **More DOS for Dummies (For Dummies (Computers))** Dan Gookin, Gookin

This sequel to the #1 computer book for beginners, DOS for Dummies, is full of more tips and more shortcuts for DOS. Gookin expands on DOS for Dummies with more of the tips and shortcuts that have made life easier for needy novice PC users--all explained in greater detail. Plus, coverage of DOS 6.

**[Download](http://bookengine.site/go/read.php?id=1568840462)** [More DOS for Dummies \(For Dummies \(Computers\)\) ...pdf](http://bookengine.site/go/read.php?id=1568840462)

**[Read Online](http://bookengine.site/go/read.php?id=1568840462)** [More DOS for Dummies \(For Dummies \(Computers\)\) ...pdf](http://bookengine.site/go/read.php?id=1568840462)

#### **Download and Read Free Online More DOS for Dummies (For Dummies (Computers)) Dan Gookin, Gookin**

#### **From reader reviews:**

#### **John Lee:**

This book untitled More DOS for Dummies (For Dummies (Computers)) to be one of several books this best seller in this year, here is because when you read this book you can get a lot of benefit upon it. You will easily to buy this book in the book store or you can order it by using online. The publisher of the book sells the e-book too. It makes you more easily to read this book, since you can read this book in your Smart phone. So there is no reason for you to past this book from your list.

#### **Rafael Brooks:**

More DOS for Dummies (For Dummies (Computers)) can be one of your beginner books that are good idea. Many of us recommend that straight away because this guide has good vocabulary that will increase your knowledge in words, easy to understand, bit entertaining but nevertheless delivering the information. The article writer giving his/her effort to get every word into enjoyment arrangement in writing More DOS for Dummies (For Dummies (Computers)) however doesn't forget the main position, giving the reader the hottest and based confirm resource facts that maybe you can be certainly one of it. This great information could drawn you into brand-new stage of crucial thinking.

#### **Theresa Diaz:**

Reading a book to get new life style in this calendar year; every people loves to study a book. When you go through a book you can get a great deal of benefit. When you read guides, you can improve your knowledge, since book has a lot of information in it. The information that you will get depend on what types of book that you have read. If you need to get information about your examine, you can read education books, but if you act like you want to entertain yourself you are able to a fiction books, this sort of us novel, comics, as well as soon. The More DOS for Dummies (For Dummies (Computers)) provide you with a new experience in examining a book.

#### **Lisa Thomason:**

In this period of time globalization it is important to someone to obtain information. The information will make a professional understand the condition of the world. The health of the world makes the information quicker to share. You can find a lot of references to get information example: internet, newspapers, book, and soon. You will observe that now, a lot of publisher this print many kinds of book. The book that recommended for your requirements is More DOS for Dummies (For Dummies (Computers)) this guide consist a lot of the information of the condition of this world now. This particular book was represented how do the world has grown up. The vocabulary styles that writer use for explain it is easy to understand. The writer made some investigation when he makes this book. This is why this book acceptable all of you.

**Download and Read Online More DOS for Dummies (For Dummies (Computers)) Dan Gookin, Gookin #RUSGA5ME9KX**

### **Read More DOS for Dummies (For Dummies (Computers)) by Dan Gookin, Gookin for online ebook**

More DOS for Dummies (For Dummies (Computers)) by Dan Gookin, Gookin Free PDF d0wnl0ad, audio books, books to read, good books to read, cheap books, good books, online books, books online, book reviews epub, read books online, books to read online, online library, greatbooks to read, PDF best books to read, top books to read More DOS for Dummies (For Dummies (Computers)) by Dan Gookin, Gookin books to read online.

### **Online More DOS for Dummies (For Dummies (Computers)) by Dan Gookin, Gookin ebook PDF download**

**More DOS for Dummies (For Dummies (Computers)) by Dan Gookin, Gookin Doc**

**More DOS for Dummies (For Dummies (Computers)) by Dan Gookin, Gookin Mobipocket**

**More DOS for Dummies (For Dummies (Computers)) by Dan Gookin, Gookin EPub**